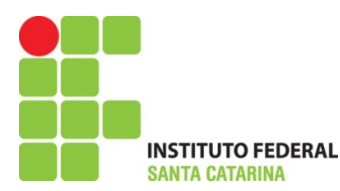

## Instituto Federal de Santa Catarina – IFSC Campus São José

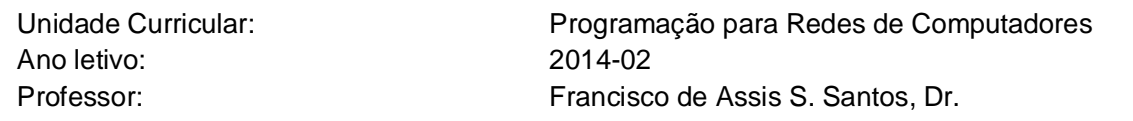

## **Exercícios**

- 1. Desenvolva um algoritmo para calcular o Imposto de Renda Retido na Fonte (IRRF), sabendo que é possível deduzir alguns valores para que o montante pago a Receita Federal seja menor. Leia o salário bruto, o número de dependentes do trabalhador e informe o IRRF. Assuma as seguintes informações para o cálculo:
	- Para cada dependente é possível deduzir R\$ 157; 47;
	- O teto de contribuição para o INSS é de R\$ 406; 09;
	- Fórmula para o cálculo do IRRF:

(salarioBruto - valorTotalDependentes - contribuicaoINSS) \* aliquotaIRRF – deducaoIRRF

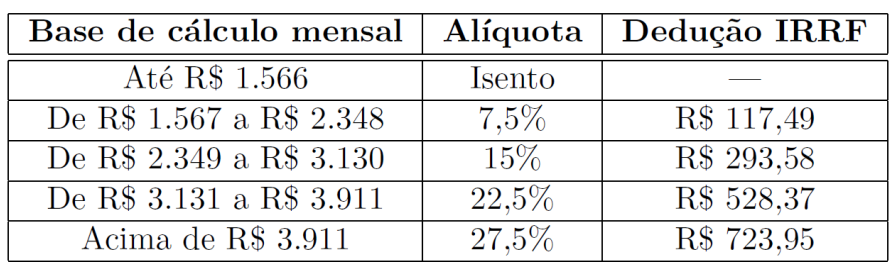

Tabela 1: Alíquotas do IRRF

Tabela 2: Alíquotas para recolhimento do INSS

|                          | Salário de contribuição   Alíquota para recolhimento do INSS |
|--------------------------|--------------------------------------------------------------|
| Até R\$ 1.107            | $8\%$                                                        |
| De R\$ 1.108 a R\$ 1.845 | $9\%$                                                        |
| De R\$ 1.846 a R\$ 3.691 | $11\%$                                                       |
| Acima de R\$ 3.691       | R\$ 406,09                                                   |

2. Elabore um programa para calcular o saldo de um cliente de um banco, considerando vários lançamentos. Cada lançamento deve ter um tipo e um valor. Os tipos devem ser:

- 0 Débito (o valor deve ser subtraído do saldo atual);
- 1 Crédito (o valor deve ser somado ao saldo atual);
- 2 Imprimir extrato por período;
- 3 Agendar transferências;
- O programa deverá terminar ao ser lido um lançamento de tipo 4.

Antes de encerrar o programa deverá informar o saldo final do cliente.